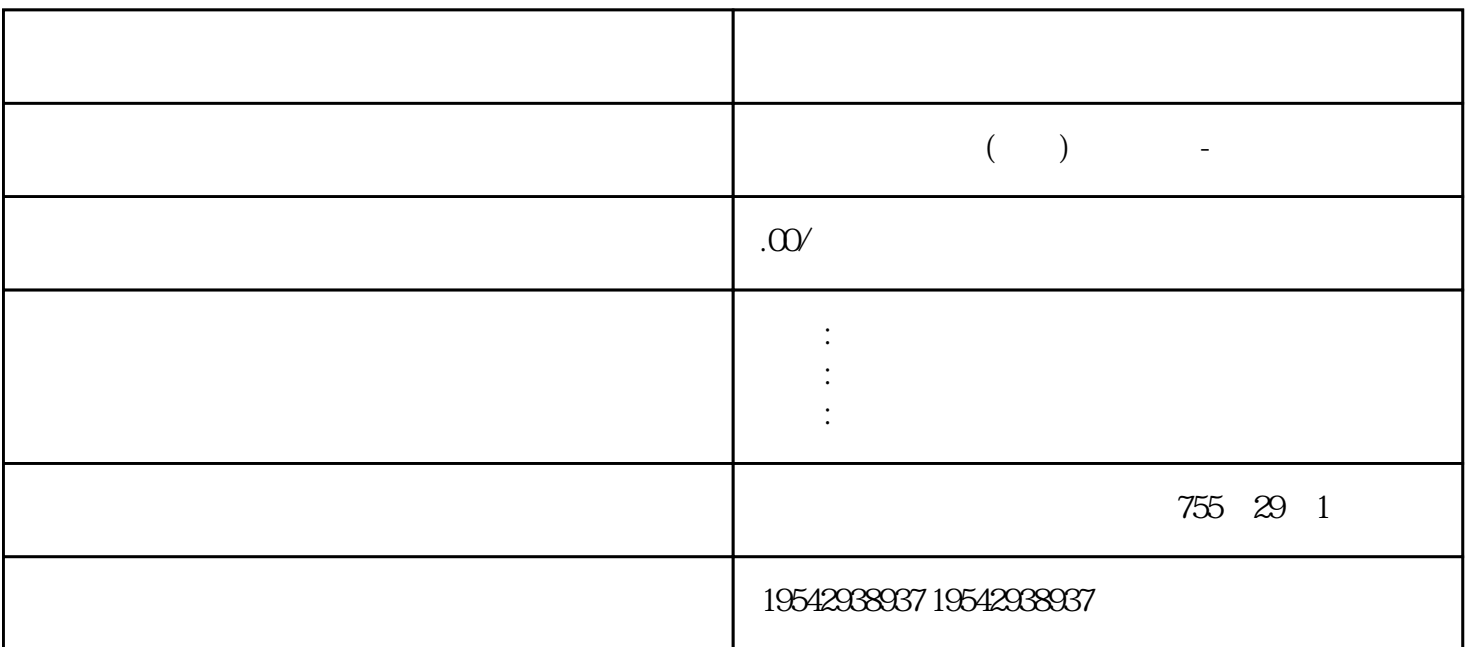

## s7200

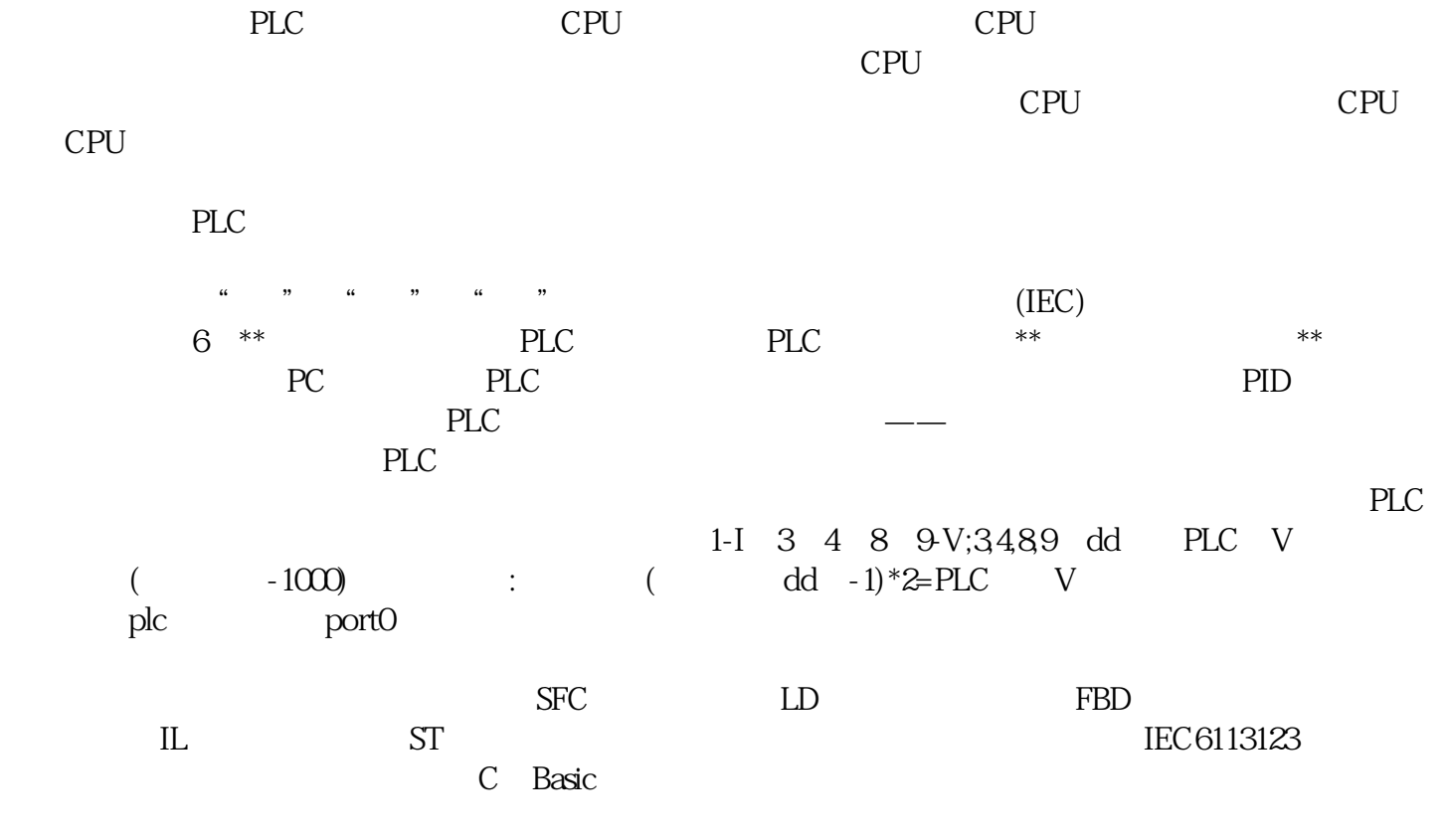

 $(+)$ 

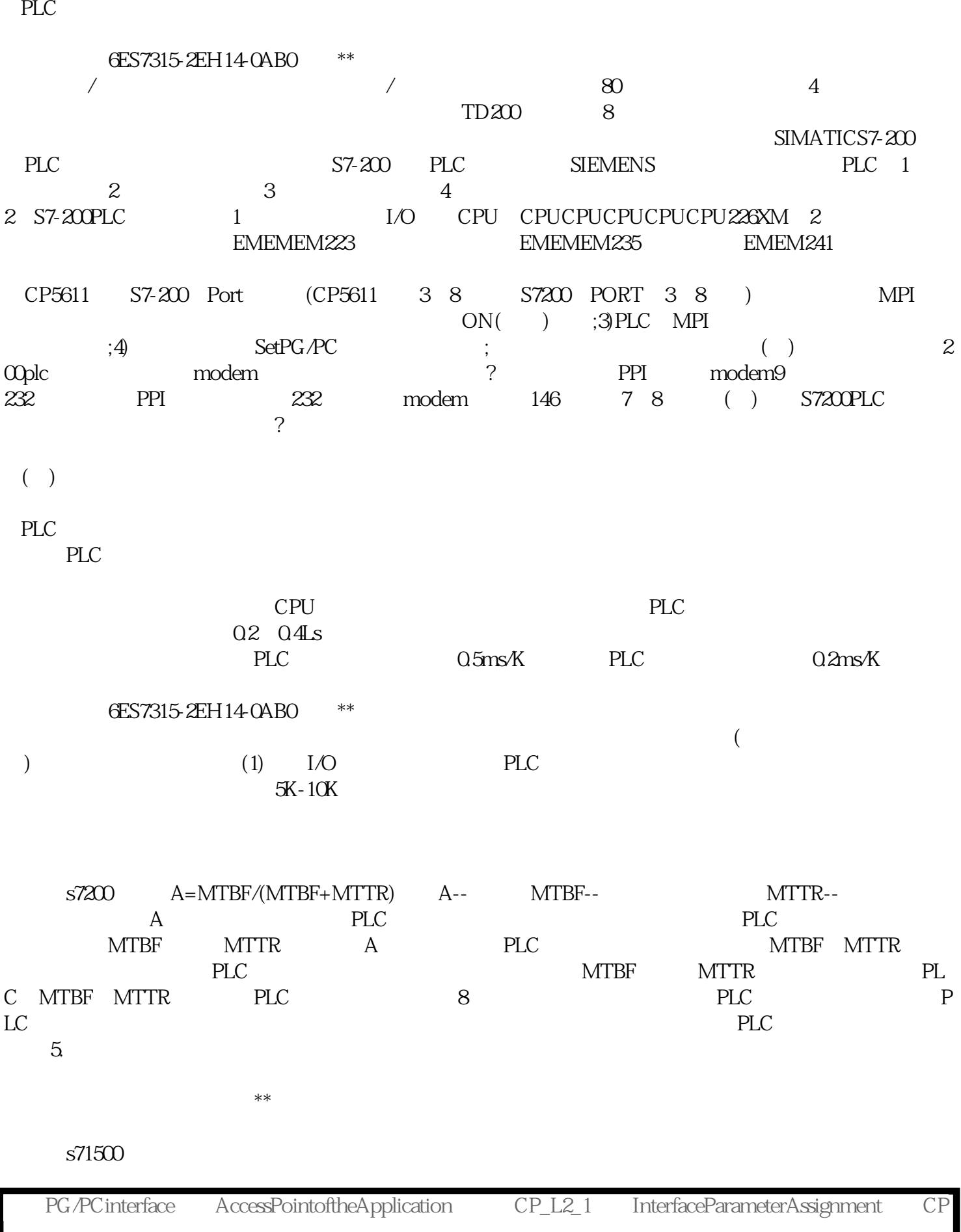

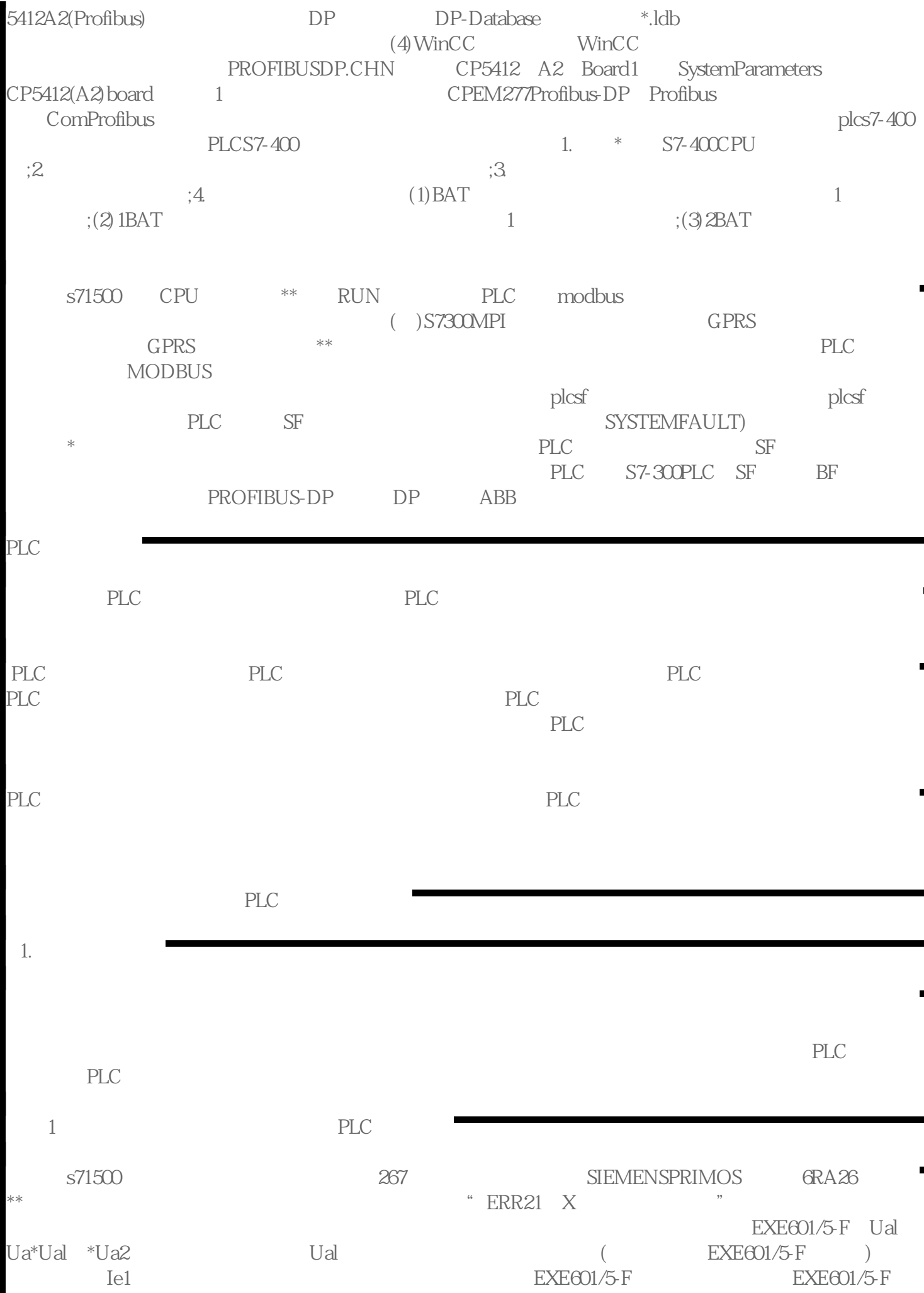

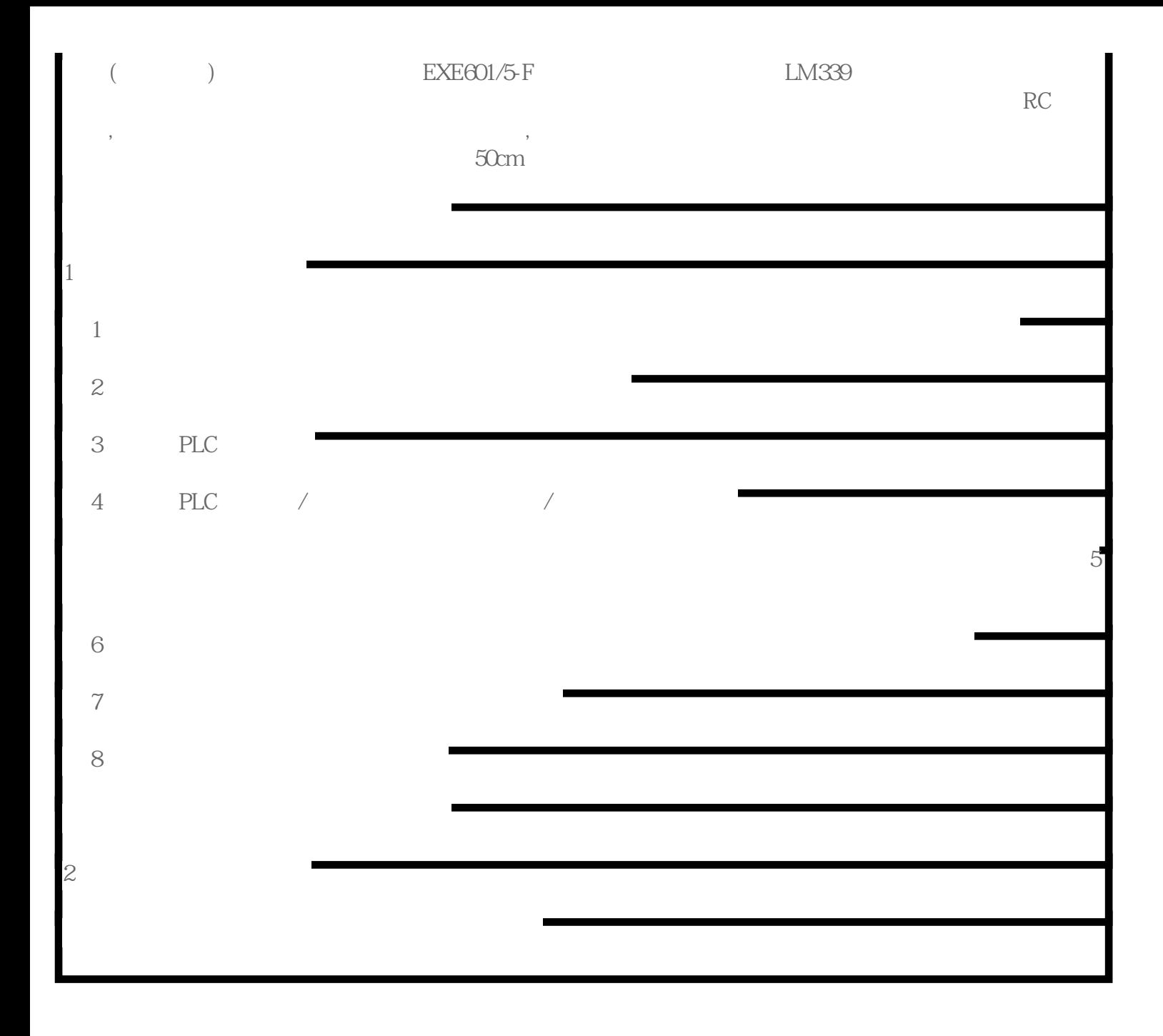